## CSE 331 Software Design & Implementation

#### Kevin Zatloukal Spring 2021 Callbacks, Events, and Event-Driven Programs

# The limits of scaling

What prevents us from building huge, intricate structures that work perfectly and indefinitely?

- No friction
- No gravity
- No wear-and-tear

... it's the difficulty of *understanding* them

So we split designs into sensible parts and reduce interaction among the parts

- More *cohesion* within parts
- Less *coupling* across parts

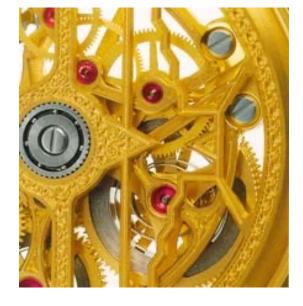

### Design exercise

We will extend and modify this example throughout this lecture

- Provided code shows skeletal versions that compile

Our application has various *styled words* 

- A mutable word with a color (and font, size, weight, ...)
- Some styled words are spell-checked against a dictionary
- Automatically link to things that look like URLs

Want good coupling, cohesion, and reuse

## **Available libraries**

To set up the example, we assume we have:

- 1. StringBuffer to hold mutable text (in standard library)
  - Methods insert, delete, and much more

2. A **Dictionary** class with a static method providing dictionaries for available languages

```
class Dictionary {
   public static Dictionary findDictionary(String lang){...}
   public boolean contains(String s){...}
```

3. Classes for all the styling of words

...

- Skeletal code just assumes a Color class
  - E.g., new Color("red")

## A direct approach

Version 1 (see v1.java)

Three new classes:

- StyledWord
  - Contains a StringBuffer and a Color
- SpellCheckedStyledWord
  - Contains a StyledWord and a Dictionary
- LinkedStyledWord
  - Contains a StyledWord

## Module dependency diagram (MDD)

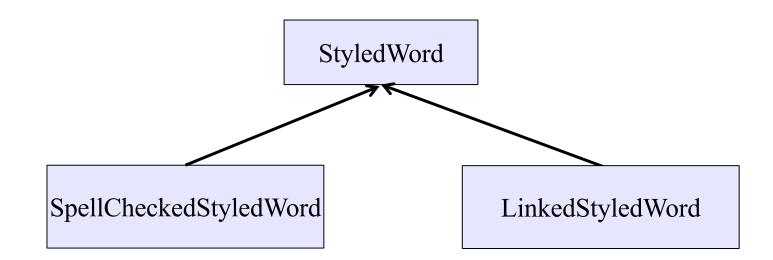

## What's wrong with v1?

*Cohesion*: Seems fine – each class has 1 purpose

Reuse: So-so

- Subclassing would avoid all those *forwarding methods* 
  - but SpellCheckedStyledWord / LinkedStyledWord might not be true subtypes
- No way to spell-check and add links
  - important if we want **StyledWord** to be a <u>public library</u>

Coupling: Problematic...

## "When the text changes"

class SpellcheckedStyledWord {

```
private void performSpellcheck() {...}
public void addLetter(char c, int pos) {
   word.addLetter(c,position);
   performSpellcheck();
}
```

SpellCheckedStyledWord and LinkedStyledWord need to
know whenever the text changes

- addLetter and deleteLetter
- Hopefully no other ones we forgot!
- But concept of "text changed" is something we want to leave to StyledWord
- To avoid this coupling, want the "text changed" event to be managed by StyledWord

## Moving "when the text changes"

Version 2 (see v2.java)

(Not good but a stepping-stone to version 3)

Let's make **StyledWord** responsible for any necessary spellchecking or link adding

– A StyledWord's state now includes:

- a **Spellchecker** if there is one
- a LinkUpdater if there is one
- When the word changes, pass this to the spell-checker and/or link updater

## What is right in v2?

Reuse: solves the problems with v1

Coupling:

- removes *some* dependence of SpellChecker / LinkUpdater on the details of StyledWord
- but on the other hand...

#### Version 2 MDD

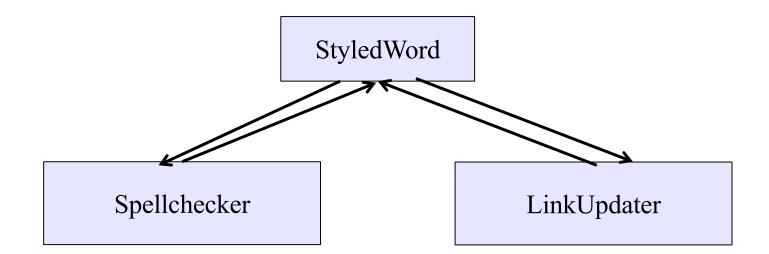

## What's wrong with v2?

*Reuse*: A bit better, but work-in progress

- No more forwarding methods
- Can spellcheck or update links or both
- But what if there's a third (or fourth or...) thing we want to do later when some words change

Cohesion: Worse: StyledWord shouldn't be directly tracking what needs spellchecking or link-updating

*Coupling*: Solved our V1 coupling problem, but made our MDD worse

## V2 uses callbacks

```
class StyledWord {
    ...
    private void afterWordChange() {
        if (spellchecker != null)
            spellchecker.performSpellcheck(this);
        if (linkUpdater != null)
            linkUpdater.updateLink(this);
    }
}
```

- performSpellcheck & updateLink passed to constructor
- All the StyledWord does with those objects is call performSpellcheck(this) Or updateLink(this)
- spellchecker and linkUpdater are callbacks code passed in for the purpose of being called some time later

## Callbacks

Callback: "Code" provided by client to be used by library

• In Java, pass an object with the "code" in a method

#### Synchronous callbacks:

- Examples: HashMap calls its client's hashCode, equals
- Useful when library needs the callback result immediately

#### Asynchronous callbacks:

- *Register* to indicate interest and where to call back
- Useful when the callback should be performed later, when some interesting event occurs
- Uls, servers, etc.

## The key decoupling insight

- StyledWord depends on Spellchecker and LinkUpdater in v2, but does *not* need to know *anything* about what these classes do
  - just needs to call the call-backs when an event occurs (the text changes)
- Weaken the dependency by introducing a much weaker specification in the form of an interface or abstract class
  - The interface implemented by things that can be *notified* when the text changes

```
interface WordChangeListener {
   public void onWordChange(StyledWord w);
}
```

#### v3: take a WordChangeListener

```
class StyledWord {
  . . .
 private List<WordChangeListener> listeners;
 public StyledWord(Collection<WordChangeListener> ls) {
    this.listeners = new ArrayList<>(ls);
  }
 public void addLetter(char c, int position) {
    text.insert(position,c);
    afterWordChange();
  }
 private void afterWordChange() {
    for (WordChangeListener listener : listeners)
      listener.onWordChange(this);
  }
```

#### v3: implement WordChangeListener

```
class Spellchecker implements WordChangeListener {
    ...
    public void onWordChange(StyledWord word) {
        performSpellcheck(word); // as before
    }
}
```

```
class LinkUpdater implements WordChangeListener {
    ...
    public void onWordChange(StyledWord word) {
        updateLink(word); // as before
    }
}
```

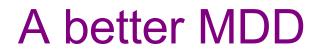

• WordChangeListener is simple and weak

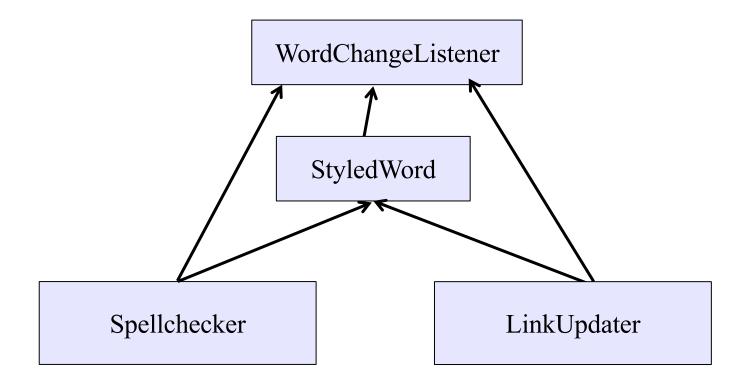

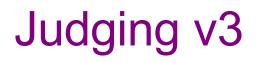

Cohesion: Good!

Coupling: Good!

Reuse: Good!

- Better than v2: can use any WordChangeListener -- no need for to know what they are
  - See ChangeCounter in v3.java

#### Achievement unlocked: Observer Pattern

- v3 allows any number of listeners
- Cohesion: StyledWord handles styled text while supporting listeners; each listener does its thing
- Coupling: Only via the weakly specified listener interface

#### This is the observer pattern

- Words can be observed via observers/listeners that are notified via callbacks when an event (of interest) occurs
- Pattern: Something used over-and-over in software, worth recognizing when appropriate and using common terms
- Widely used in public libraries

## Could be further improved...

- **StyledWord** v3 is reusable enough to be a public library
- But it is not as easy to use as it could be:
  - listeners are only notified that a change has occurred
  - it is up to them to figure out what changed
  - (listener could do this by keeping a copy of the last version for comparison, but that is hard word)
- Easy solution: StyledWord should pass a description of what changed to listeners

#### Improved WordChangeListener

```
interface WordChangeListener {
   public void onWordChange(WordChangeEvent e);
}
class WordChangeEvent {
   public final StyledWord target;
   public int position; // where it changed
   public String textAdded;
   public String textRemoved;
}
```

Allows even more flexibility for StyledWord without any changes needed for listeners (e.g., remove and add text in one operation).

## Final version of StyledWord

- Observable with events is **widely** used by important libraries
  - network & file I/O libraries on servers
  - user interface libraries on clients
- In fact, the fundamental structure of these programs is built around processing events & notifying listeners
  - the "main" of these programs is a loop that waits for events and, when they arrive, notifies the appropriate listeners

## Event-driven programming

An *event-driven* program is designed to wait for events:

- program initializes then enters the event loop
- abstractly:

```
do {
    e = getNextEvent();
    process event e;
} while (e != quit);
```

Contrast with most programs we have written so far

- they perform specified steps in order and then exit
- that style is still used, just not as frequently
  - example: computing Page Rank or other Big Data work

## Server Programming

- Servers sit around waiting for events like:
  - new client connections
  - new data from the client (large scale servers)
- Simple version (normal scale):

```
while (true) {
   wait for a client to connect
   process the request; send a response back
}
```

- (might want to use a new thread for processing)
- web servers usually look like this (easiest solution)

## **Advanced Server Programming**

- Large scale servers usually do not have one thread per client
  - it would be hard to scale that past hundreds of clients
  - (need a more complex solution to scale)
- Instead, they have a small number (1?) of threads that simultaneously wait on events from all sockets
  - new connections on the server socket
  - new data to read on any client socket
  - finish writing to any client socket
    - (can then write more)
  - handlers do not make any calls that might wait for something
- These servers look much more like GUI clients...

## **GUI Client Programming**

- Clients sit around waiting for events like:
  - mouse move/drag/click, button press, button release
  - keyboard: key press or release, sometimes with modifiers like shift/control/alt/etc.
  - finger tap or drag on a touchscreen
  - window resize/minimize/restore/close
  - timer interrupt (including animations)
  - network activity or file I/O (start, done, error)
    - (we will see an example of this shortly)

## Events in Java AWT/Swing/Android

AWT & Swing are the native Java libraries for writing GUIs Android apps are also GUIs and written in Java

Most of the GUI widgets can generate events

– button clicks, menu picks, key press, etc.

Events are handled using the Observer Pattern:

- objects wishing to handle events register as observers with the objects that generate them
- when an event happens, appropriate method in each observer is called
- as expected, multiple observers can watch for and be notified of an event generated by an object

Likewise, advanced servers register handlers on each socket

CSE 331 Spring 2021

## Event listeners / handlers

Event listeners must implement the proper interface. AWT/Swing: KeyListener – handle key press ActionListener – handle button press MouseListener – handle mouse clicks MouseMotionListener – handle mouse move/drag

When an event occurs

- the appropriate method specified in the interface is called:
   actionPerformed, keyPressed, mouseClicked,
   mouseDragged, ...
- an event object is passed to the listener method

Interfaces are different in Android but all conceptually the same

## Event objects

GUI event is represented by an event object

- passes information often needed by the handler

In AWT/Swing, the superclass is **AWTEvent**. Some subclasses are:

ActionEvent – GUI-button press

KeyEvent – keyboard

**MouseEvent** – mouse move/drag/click/button

In Android, the superclass is **InputEvent**.

Event objects contain

- UI object that triggered the event
- other information depending on event. Examples:
   ActionEvent text string from a button
   MouseEvent mouse coordinates

CSE 331 Spring 2021

### Example: button

Create a **JButton** and add it to a window

(we will talk about windows next time)

Create an object that implements **ActionListener** 

– contains an actionPerformed method

Add the listener object to the button's listeners

- then it will be called when the button is pressed

#### ButtonDemo1.java

## Listener classes

ButtonDemo1.java defines a class that is used only once to create a listener for a single button.

Not ideal in a couple of respects:

- listener code is far away from where it's used
  - that makes it a little harder to understand
- it's a lot of code for just one listener
  - imagine doing this in a UI with thousands of components

A more convenient shortcut: *lambdas* 

 in Java 8+, you can use lambdas to create anonymous methods instead of creating a class that only exists to house one method. Example: button

ButtonDemo2.java

CSE 331 Spring 2021

## Android similarities

- Events and listeners work in the same manner
- Here is code that listens for a button click:

```
Button btn = ...;
btn.setOnClickListener(new OnClickListener() {
  @Override
  public void onClick(View v) {
    Log.d("My Button", "You pressed it");
  }
});
```

• Many of the same widgets as in AWT/Swing

## **UI** Thread

- Where is the event loop in these Swing programs?
- The library creates a separate thread that runs that event loop
  - the "UI thread"
  - created when the **JFrame** is made visible
  - application does not exit until this thread also finishes
    - that happens automatically when the window is closed